# adaptium

## **Tratamiento de textos para la maquetación**

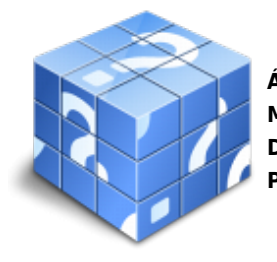

**Área:** Tratamiento y maquetación de elementos gráficos de preimpresión **Modalidad:** Teleformación **Duración:** 60 h **Precio:** Consultar

[Curso Bonificable](https://adaptium.campusdeformacion.com/bonificaciones_ft.php) **[Contactar](https://adaptium.campusdeformacion.com/catalogo.php?id=58131#p_solicitud)** [Recomendar](https://adaptium.campusdeformacion.com/recomendar_curso.php?curso=58131&popup=0&url=/catalogo.php?id=58131#p_ficha_curso) [Matricularme](https://adaptium.campusdeformacion.com/solicitud_publica_curso.php?id_curso=58131)

### **OBJETIVOS**

Digitalizar y tratar textos mediante aplicaciones informáticas.

### **CONTENIDOS**

1 equipos y aplicaciones de digitalización - 1.1 equipos de digitalización de textos - 1.2 aplicaciones de lectura óptica de caracteres - 1.3 aplicaciones de tratamiento de textos - 1.4 formatos digitales de archivos de texto - 1.5 operativa de teclado - 1.6 actividades: equipos y aplicaciones de digitalización - 2 tipografías tipometría - 2.1 anatomía del tipo. partes y terminología - 2.2 tipología de la letra - 2.3 clasificación de los tipos - 2.4 tipografía digital - 2.5 programas de gestión de tipografías digitales - 2.6 tipometría. sistema de medición del tipo - 2.7 estética tipográfica - 2.8 actividades: tipografías tipometría - 3 normas de composición - 3.1 estructuración del mensaje gráfico - 3.2 valor tmonal de la composición - 3.3 legibilidad y comunicación - 3.4 grafismos - 3.5 contragrafismo o blancos - 3.6 disposición del texto - 3.7 configuración de diccionarios - 3.8 relación de las normas de composición - 3.9 actividades: normas de composición - 4 corrección de textos en procesos de pre-impresión - 4.1 tipos de corrección - 4.2 corrección ortotipográfica. fases de la corrección - 4.3 simbología. normas gramaticales - 4.4 signos de corrección - 4.5 normativa une aplicable a los signos de corrección - 4.6 actividades: corrección de textos en procesos de pre-impresión - 4.7 cuestionario: cuestionario módulo 3 -

### **METODOLOGIA**

- **Total libertad de horarios** para realizar el curso desde cualquier ordenador con conexión a Internet, **sin importar el sitio desde el que lo haga**. Puede comenzar la sesión en el momento del día que le sea más conveniente y dedicar el tiempo de estudio que estime más oportuno.
- En todo momento contará con un el **asesoramiento de un tutor personalizado** que le guiará en su proceso de aprendizaje, ayudándole a conseguir los objetivos establecidos.
- **Hacer para aprender**, el alumno no debe ser pasivo respecto al material suministrado sino que debe participar, elaborando soluciones para los ejercicios propuestos e interactuando, de forma controlada, con el resto de usuarios.
- **El aprendizaje se realiza de una manera amena y distendida**. Para ello el tutor se comunica con su alumno y lo motiva a participar activamente en su proceso formativo. Le facilita resúmenes teóricos de los contenidos y, va controlando su progreso a través de diversos ejercicios como por ejemplo: test de autoevaluación, casos prácticos, búsqueda de información en Internet o participación en debates junto al resto de compañeros.
- **Los contenidos del curso se actualizan para que siempre respondan a las necesidades reales del mercado.** El departamento multimedia incorpora gráficos, imágenes, videos, sonidos y elementos interactivos que complementan el aprendizaje del alumno ayudándole a finalizar el curso con éxito.

## adaptium

**El curso puede realizarse exclusivamente a través de Internet pero si el estudiante lo desea puede adquirir un manual impreso.** De esta manera podrá volver a consultar la información del curso siempre que lo desee sin que necesite utilizar el Campus Virtual o, estar conectado a Internet.

### **REQUISITOS**

Los requisitos técnicos mínimos son:

- Navegador Microsoft Internet Explorer 5.5 o superior, con plugin de Flash, cookies y JavaScript habilitados. No se garantiza su óptimo funcionamiento en otros navegadores como Firefox, Netscape, Mozilla, etc.
- Resolución de pantalla de 800x600 y 16 bits de color o superior.
- Procesador Pentium II a 300 Mhz o superior.
- 32 Mbytes de RAM o superior.